# **creole - Tâche #21676**

Scénario # 21026 (Terminé (Sprint)): Upgrade-Auto devrait tester la présence de pilotes compilés (DKMS) avant de commencer

# **Écrire le code permetttant de gérer les dkms lors de la migration**

11/10/2017 14:52 - Gérald Schwartzmann

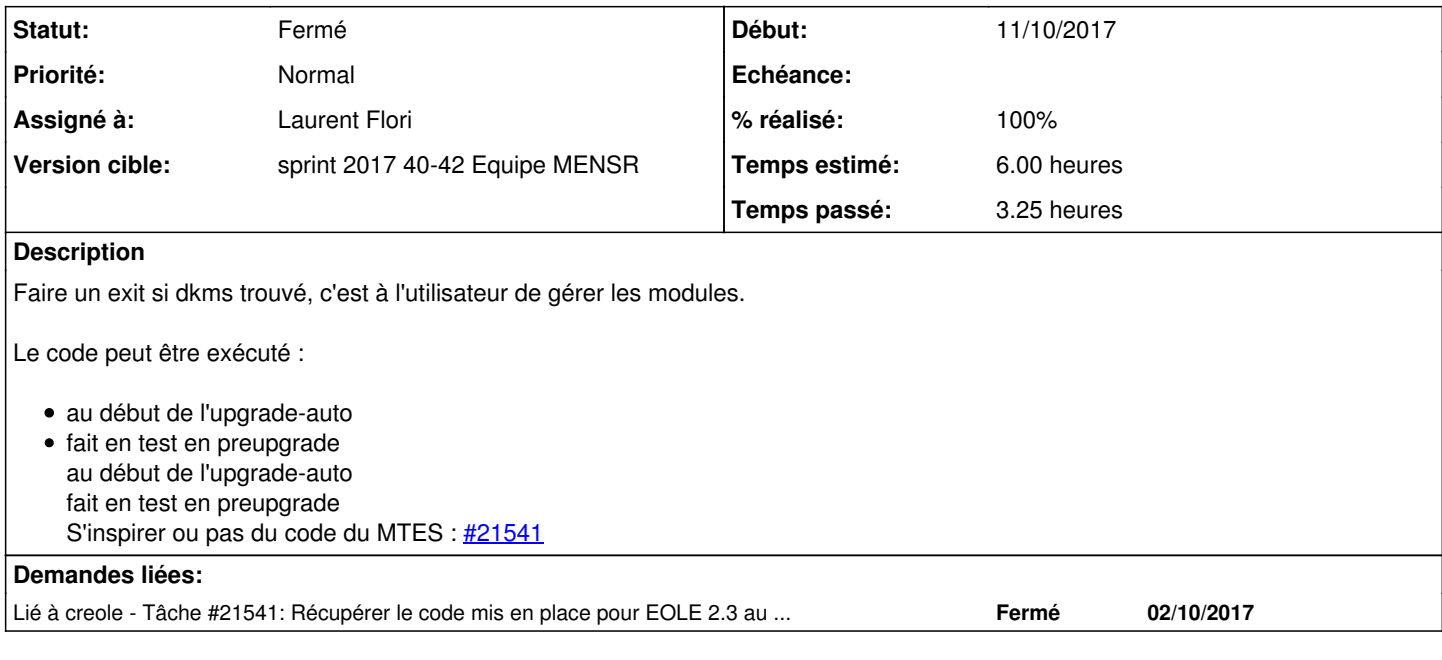

## **Révisions associées**

# **Révision 0cdba34a - 11/10/2017 15:26 - Laurent Flori**

Upgrade-Auto should not be possible if dkms in use

ref: #21676

## **Révision bdbca96d - 11/10/2017 15:46 - Laurent Flori**

Removing typo in shebang

ref: #21676

## **Historique**

#### **#1 - 11/10/2017 14:53 - Gérald Schwartzmann**

*- Description mis à jour*

### **#2 - 11/10/2017 14:54 - Gérald Schwartzmann**

*- Lié à Tâche #21541: Récupérer le code mis en place pour EOLE 2.3 au MTES ajouté*

### **#3 - 11/10/2017 15:04 - Laurent Flori**

*- Statut changé de Nouveau à En cours*

## **#4 - 11/10/2017 15:04 - Laurent Flori**

*- Assigné à mis à Laurent Flori*

# **#5 - 11/10/2017 15:10 - Laurent Flori**

*- Statut changé de En cours à Nouveau*

```
- Assigné à Laurent Flori supprimé
```
#### Je propose de faire un script pre-upgrade/00-check-dkms:

```
#!/bin/bash
. /usr/lib/eole/ihm.sh
DKMS=`which dkms`
if ! [ -z $DKMS ]; then
        EchoRouge "DKMS installé, la procédure va s'arreter" 
        #liste les modules dkms installés
        $DKMS status
        #Nettoyage après erreur
        rm -rf /tmp/Upgrade-Auto/
        exit 1
fi
exit 0
```
La procédure d'Upgrade échoue très rapidement en listant les modules dkms en cours

```
root@eolebase:~# Upgrade-Auto 
Ce script va effectuer la migration vers une nouvelle version de la distribution
Les modifications ne sont pas réversibles
      --------------------------------------------------------------------------------
                                                     Copie des scripts de migration                         
--------------------------------------------------------------------------------
--------------------------------------------------------------------------------
                                                           Vérification du système                             
--------------------------------------------------------------------------------
DKMS installé, la procédure va s'arreter
bbswitch, 0.7, 4.4.0-97-generic, x86_64: installed
```
### **#6 - 11/10/2017 15:10 - Laurent Flori**

*- Assigné à mis à Laurent Flori*

## **#7 - 11/10/2017 15:12 - Laurent Flori**

Pour tester on peut installer un module DKMS qui ne sert à rien:

apt-eole install bbswitch-dkms

puis lancer Upgrade-Auto

## **#8 - 11/10/2017 15:15 - Laurent Flori**

*- Statut changé de Nouveau à En cours*

### **#9 - 11/10/2017 15:31 - Laurent Flori**

*- Restant à faire (heures) changé de 6.0 à 1.0*

## **#10 - 16/10/2017 10:49 - Joël Cuissinat**

*- % réalisé changé de 0 à 100*

OK pour moi.

#### **#11 - 16/10/2017 15:04 - Joël Cuissinat**

*- Statut changé de En cours à Résolu*

### **#12 - 16/10/2017 15:05 - Joël Cuissinat**

*- Restant à faire (heures) changé de 1.0 à 0.0*

## **#13 - 16/10/2017 16:26 - Joël Cuissinat**

*- Statut changé de Résolu à Fermé*